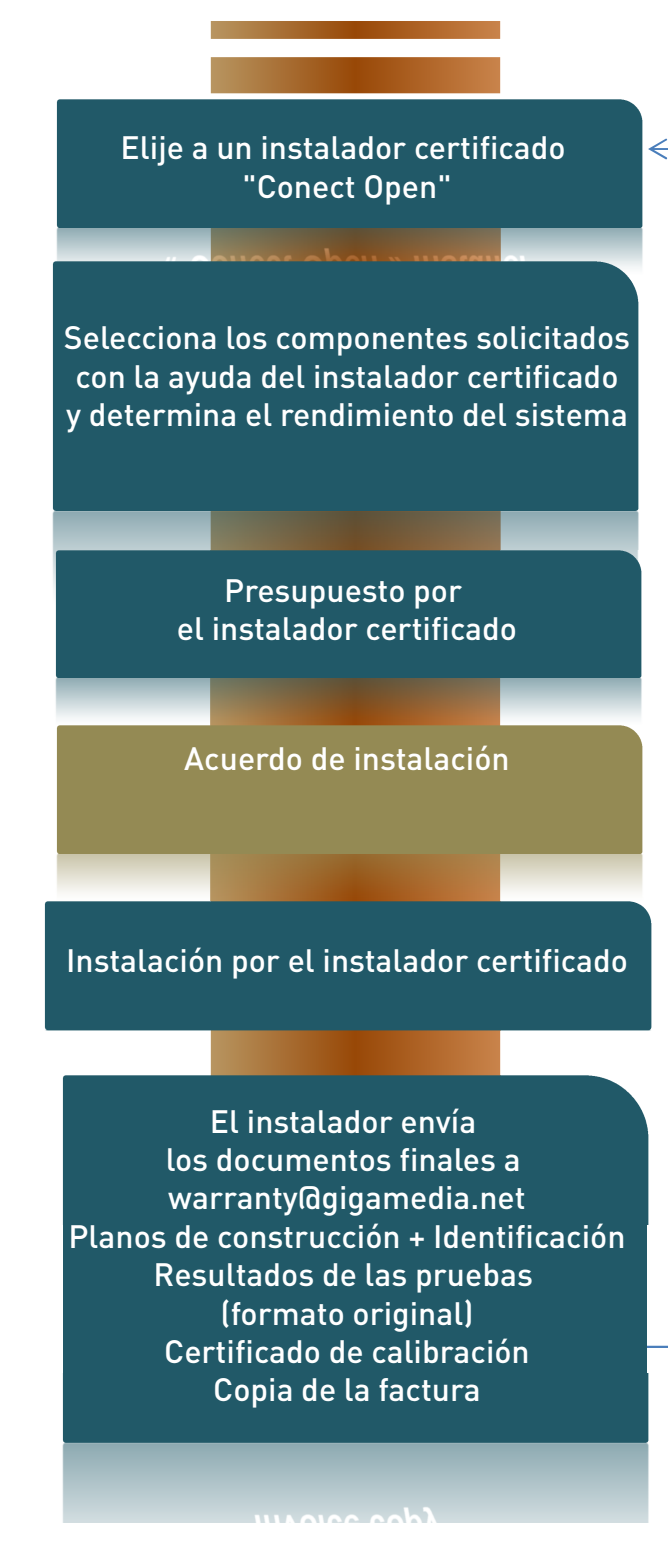

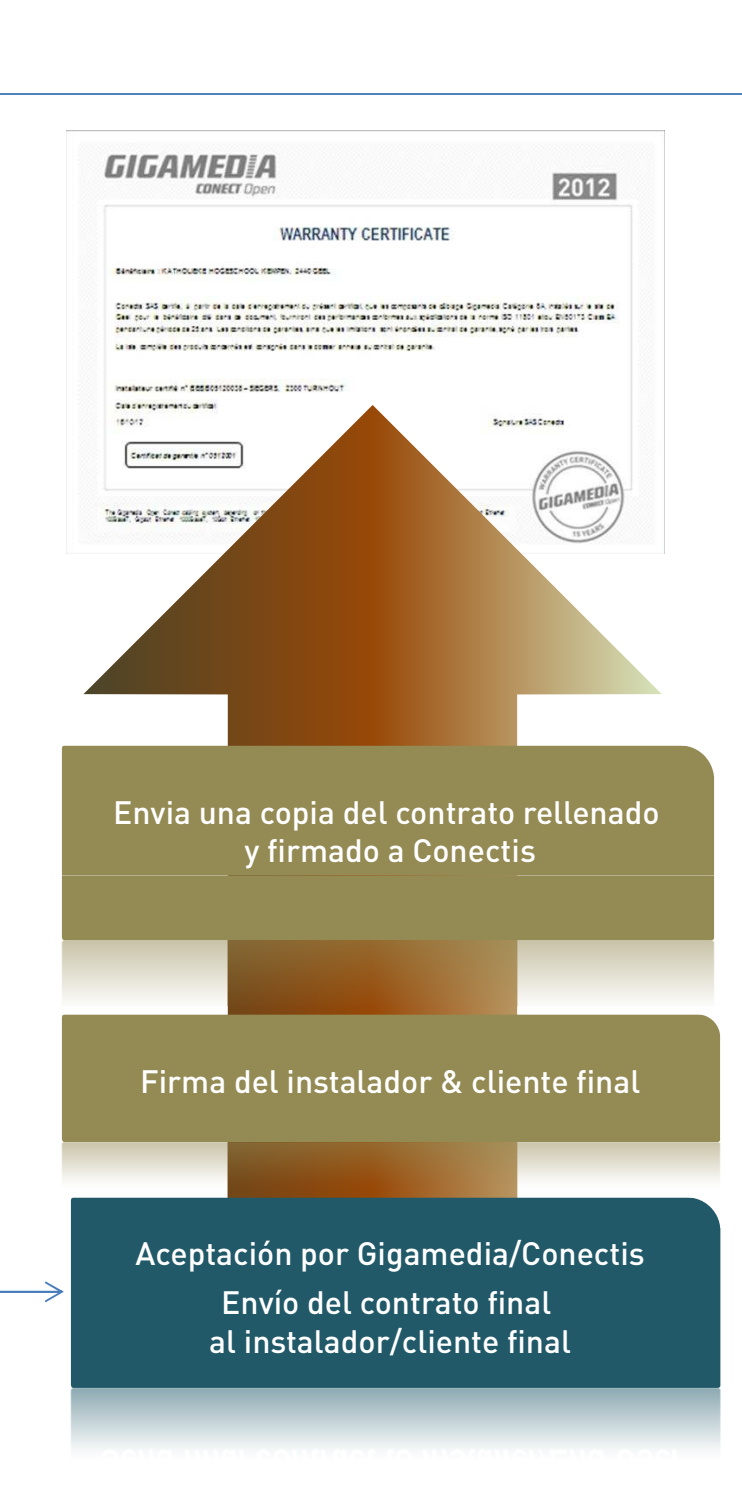

## GIGAMEDEA **CONECT** Open ¿Buscas un instalador certificado? Pregunta al responsable Gigamedia local por un instalador Más información en: www.gigamedia.net/warrantyprogram